## Politechnika Krakowska im. Tadeusza Kościuszki

# Karta przedmiotu

obowiązuje studentów rozpoczynających studia w roku akademickim 2020/2021

Wydział Inżynierii Środowiska i Energetyki

Kierunek studiów: Inżynieria Środowiska Profil: Ogólnoakademicki Profil: Ogólnoakademicki

Forma sudiów: stacjonarne **Kod kierunku: 2** Kod kierunku: 2

Stopień studiów: II

Specjalności: Hydroinżynieria

### 1 Informacje o przedmiocie

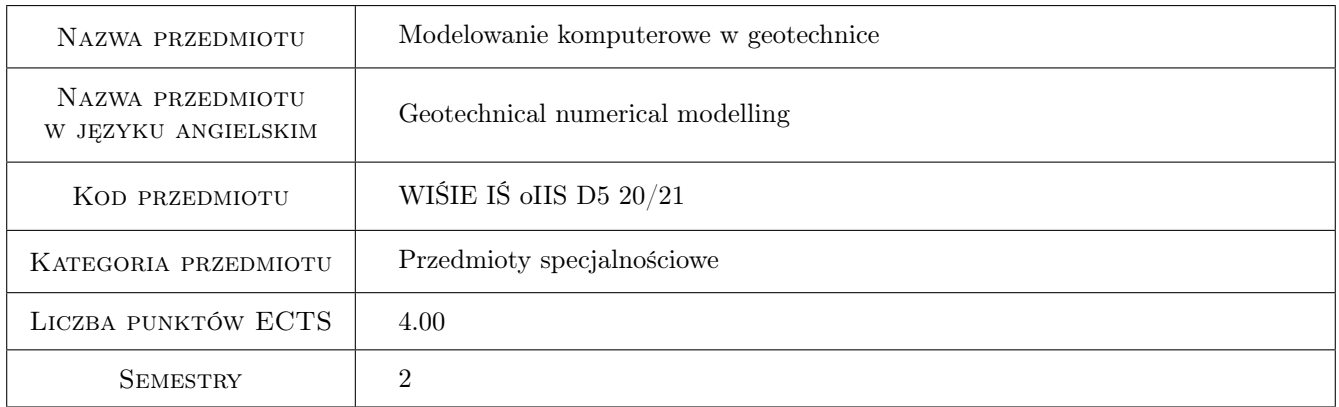

### 2 Rodzaj zajęć, liczba godzin w planie studiów

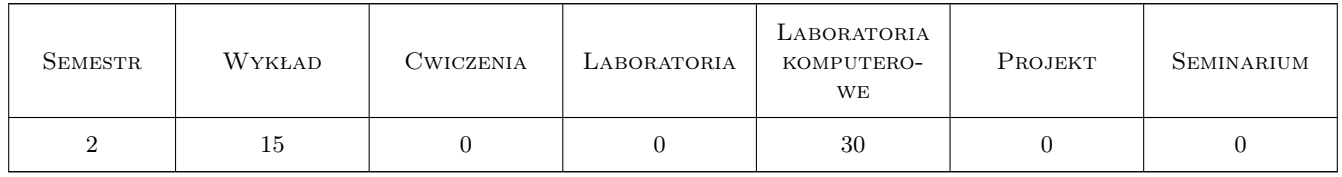

### 3 Cele przedmiotu

Cel 1 Celem przedmiotu jest przedstawienie podstawowych wiadomości w zakresie modelowania komputerowego w geotechnice wraz z wytworzeniem praktycznej umiejętności takiego modelowania wybranych zagadnień geotechnicznych jak współpraca fundamentu z podłożem, stateczność skarpy, sprawdzenie warunków stateczności oraz hydraulicznych ziemnych budowli piętrzących

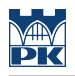

### 4 Wymagania wstępne w zakresie wiedzy, umiejętności i innych **KOMPETENCJI**

1 Brak szczególnych wymagań

#### 5 Efekty kształcenia

- EK1 Wiedza Podstawowe wiadomości o modelowaniu współpracy fundamentu z podłożem
- EK2 Wiedza Podstawowe wiadomości w zakresie modelowania wzmocnień geotechnicznych podłoża i nasypów
- EK3 Wiedza Podstawowe wiadomości o modelowaniu procesów filtracyjnych oraz stateczności ziemnej budowli piętrzącej
- EK4 Umiejętności Umiejętności modelowania wybranych zagadnień geotechnicznych jak współpraca fundamentu z podłożem, stateczność skarpy, sprawdzenie warunków stateczności oraz hydraulicznych ziemnych budowli piętrzących

### 6 Treści programowe

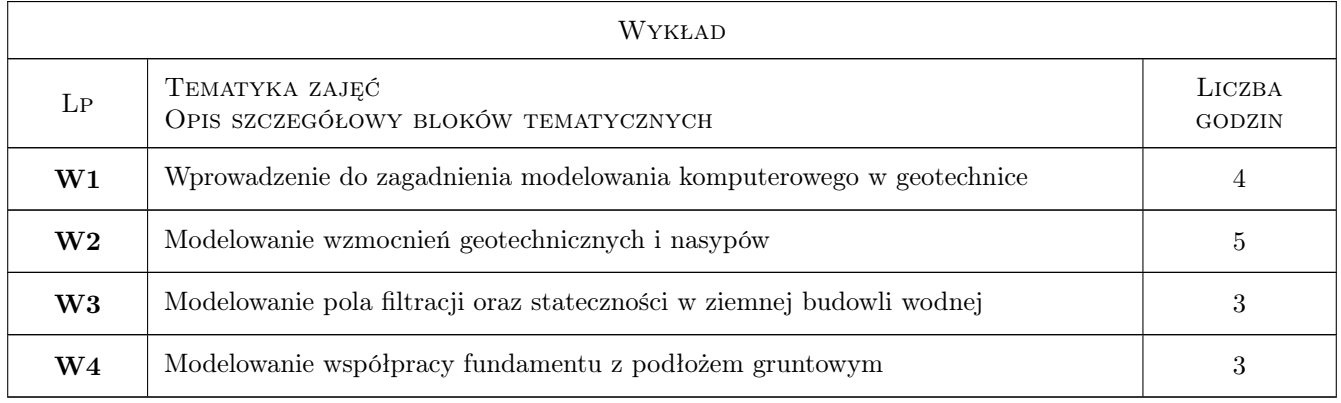

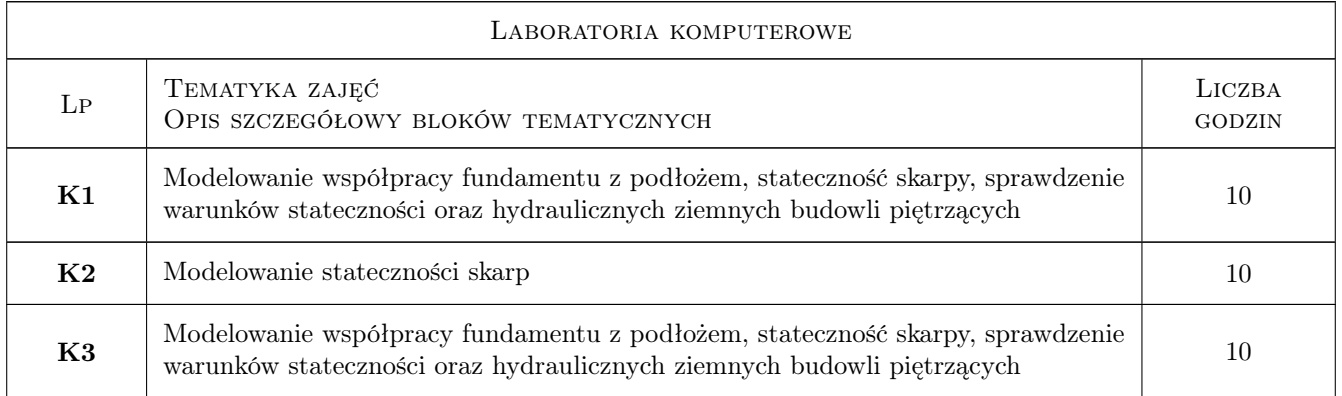

### 7 Narzędzia dydaktyczne

- N1 Wykłady
- N2 Ćwiczenia laboratoryjne

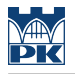

- N3 Konsultacje
- N4 Dyskusja

### 8 Obciążenie pracą studenta

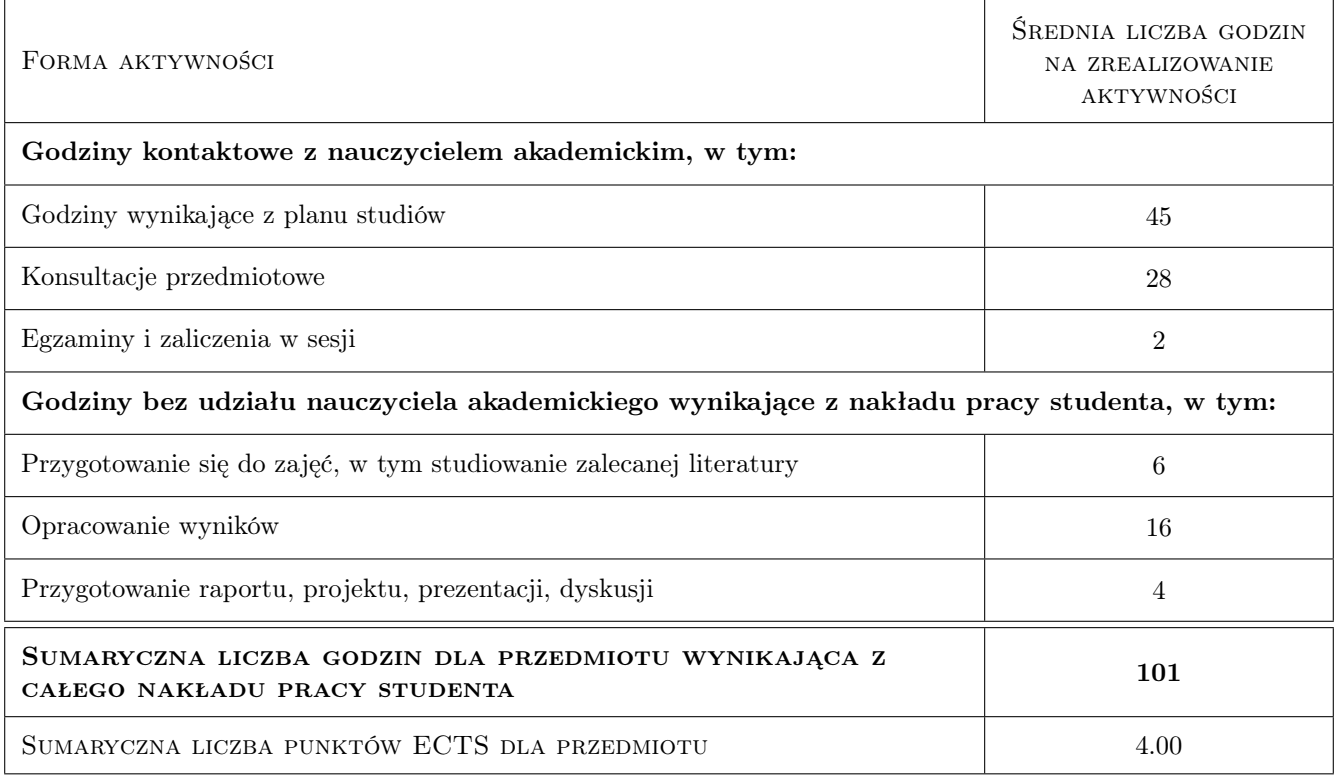

### 9 Sposoby oceny

#### Ocena formująca

- F1 Projekt indywidualny
- F2 Odpowiedź ustna

#### Ocena podsumowująca

- P1 Egzamin ustny
- P2 Średnia ważona ocen formujących

#### Warunki zaliczenia przedmiotu

- W1 Do egzaminu moga przystapic osoby, które uzyskały pozytywna ocene z projektu
- W2 Ocena końcowa jest średnia ważona z ocen P1 i P2 liczona wg Regulaminu

#### Kryteria oceny

Efekt kształcenia 1

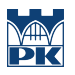

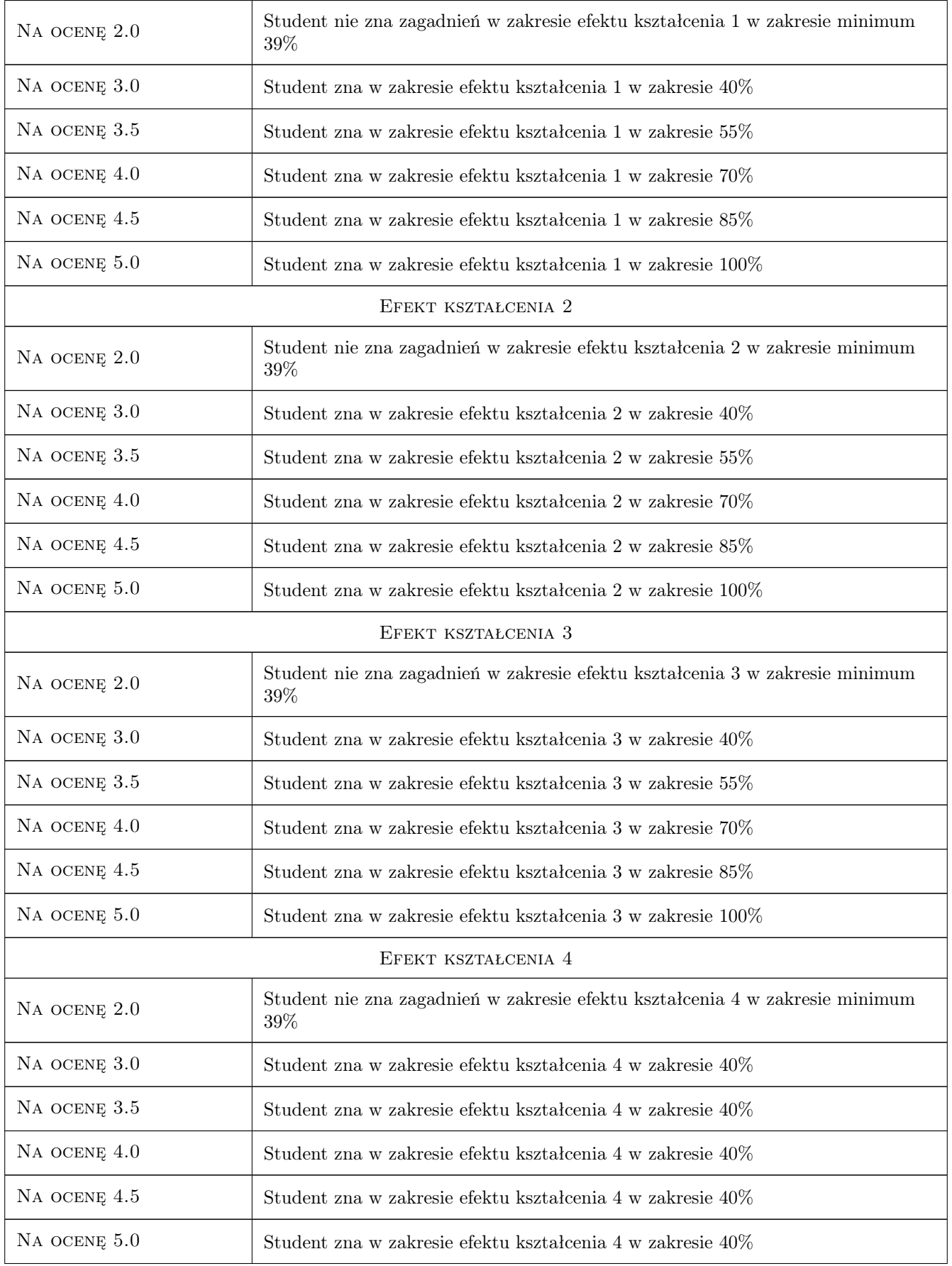

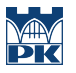

### 10 Macierz realizacji przedmiotu

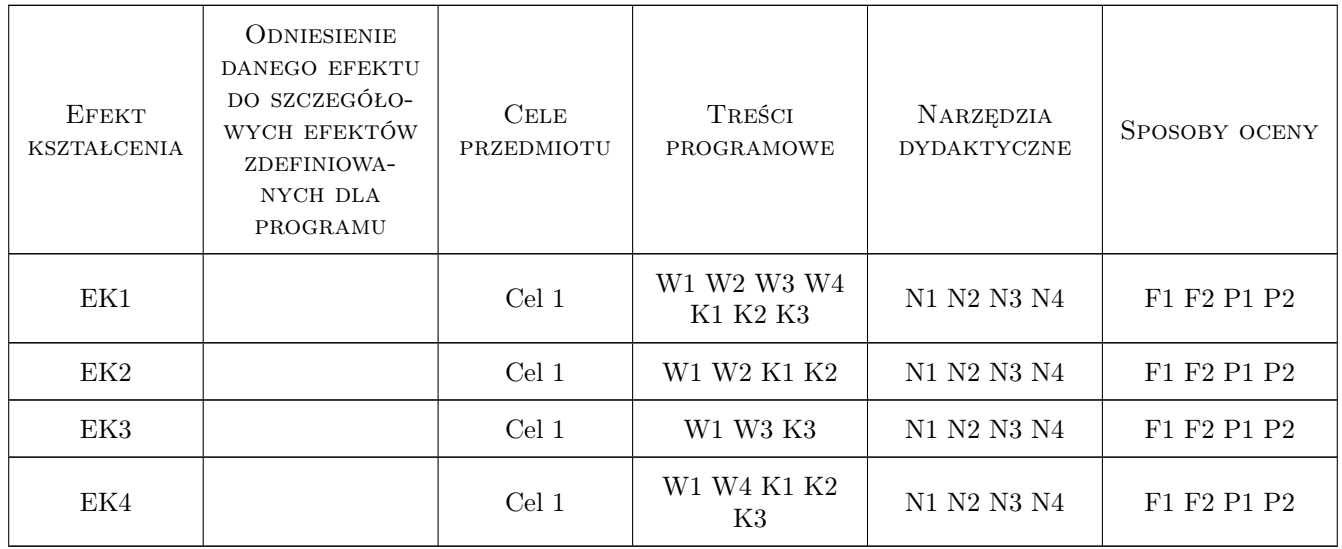

### 11 WYKAZ LITERATURY

#### Literatura podstawowa

[1 | M.S. Rahman, M.B. Can Ulker — Modeling and Computing for Geotechnical Engineering, Boca Raton, 2018, CRC Press

### 12 Informacje o nauczycielach akademickich

#### Osoba odpowiedzialna za kartę

dr inż Krzysztof Radzicki (kontakt: krzysztof.radzicki@iigw.pl)

#### Osoby prowadzące przedmiot

1 dr inż Krzysztof Radzicki (kontakt: krzysztof.radzicki@iigw.pl)

### 13 Zatwierdzenie karty przedmiotu do realizacji

(miejscowość, data) (odpowiedzialny za przedmiot) (dziekan)

. . . . . . . . . . . . . . . . . . . . . . . . . . . . . . . . . . . . . . . . . . . . . . . .

PRZYJMUJĘ DO REALIZACJI (data i podpisy osób prowadzących przedmiot)